## **Activité 6 : On cherche à savoir ce que devient la cellule-œuf dans l'appareil reproducteur de la femme.**

Lors de la fécondation un spermatozoïde pénètre dans un ovule, leurs noyaux s'unissent c'est la fécondation. La cellule-œuf ainsi formée se trouve dans l'une des trompes.

Ressources :

- logiciel « reproduction » présent sur le réseau dans SVT
- la vidéo « [le devenir de la cellule-](mailto:http://www.youtube.com/watch?v=lzuTcC09bbs)œuf » ainsi que de l'animation flash « [La fécondation](mailto:http://www.biologieenflash.net/animation.php?ref=bio-0066-3) » présente sur le site de la classe inversée,
- les documents p.64 et 65 du livre,
- I- Le début d'une grossesse.
	- 1) Complète le schéma suivant en situant :
	- le lieu de la **fécondation** (dessine l'ovule fécondé par un spermatozoïde en vert)
	- la **cellule-œuf** en bleu
	- le trajet de l'**embryon** jusqu'au lieu de la **nidation** ou **implantation** (dessiner les différentes étapes de la division de l'embryon : stades 2 cellules, 4 cellules, 8 cellules, etc…) en rouge

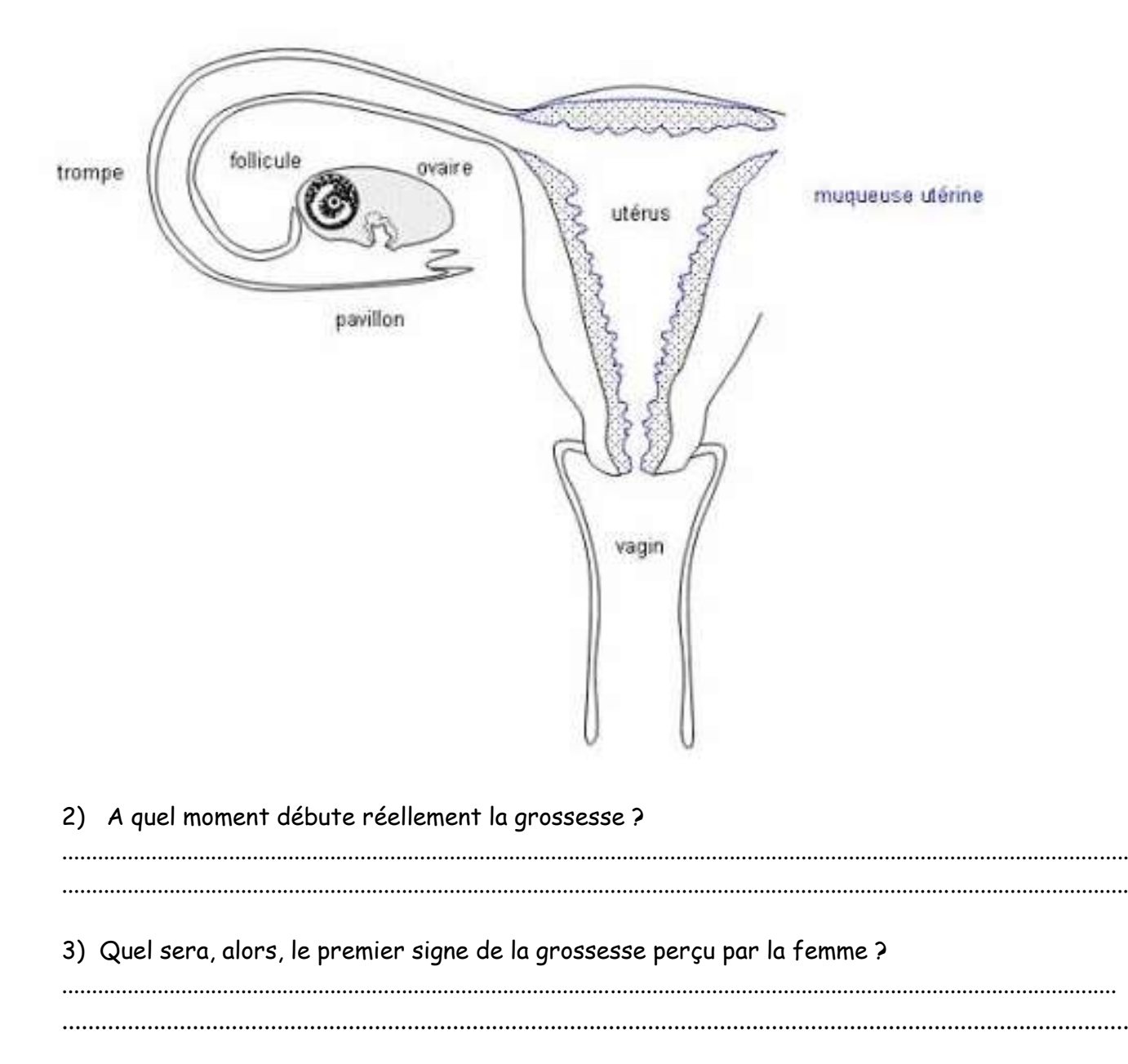

## II- Le développement du futur bébé

## 1) Explique la différence entre un embryon et un fœtus.